# Master Your Cricut Maker: Unleashing the Power of Design Space and Project Creation

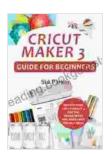

Cricut Maker 3 Guide For Beginners: Master Your Cricut Maker 3, Use The Design Space And Make Your Project

**Ideas** by Glyn Macey

★★★★ 4.4 out of 5

Language : English

File size : 8748 KB

Text-to-Speech : Enabled

Screen Reader : Supported

Enhanced typesetting : Enabled

Print length : 113 pages

Lending : Enabled

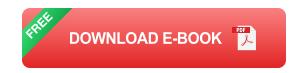

#### **Embracing the Cricut Maker: A Gateway to Creative Exploration**

Step into the realm of crafting innovation with the Cricut Maker, a cutting machine that opens up a world of possibilities. This versatile tool empowers you to cut, write, draw, engrave, emboss, deboss, and more, unlocking endless opportunities for creativity.

Whether you're a seasoned crafter or just embarking on your creative journey, the Cricut Maker is your perfect companion. Its user-friendly interface, Design Space software, and vast library of materials and project ideas make it accessible to crafters of all skill levels.

**Unlocking the Power of Design Space: The Creative Hub** 

Design Space, the companion software for the Cricut Maker, is the heart of your creative process. This intuitive software allows you to design, edit, and cut your creations with ease.

- Design Library: Explore a vast collection of pre-designed projects, images, and fonts to jumpstart your creativity.
- Customization Tools: Unleash your imagination with powerful editing tools that let you personalize projects, add text, and create unique designs.
- Material Settings: Optimize your cuts and creations by easily selecting the appropriate material settings for different materials, such as cardstock, vinyl, fabric, and leather.
- Connectivity: Design and control your Cricut Maker wirelessly from your computer or mobile device, providing convenience and flexibility.

#### **Project Ideas to Ignite Your Imagination**

The Cricut Maker's capabilities extend beyond the boundaries of imagination. Discover a myriad of project ideas to inspire your creativity and bring your visions to life.

- Personalized Home Decor: Create custom wall art, decorative signs, and home accessories that reflect your unique style.
- Personalized Gifts: Design heartfelt and unique gifts like mugs, tumblers, and coasters for special occasions.
- Papercrafts: Explore the world of papercrafting with intricate paper flowers, custom cards, and paper sculptures.

- Vinyl Cutting: Cut intricate vinyl designs for decals, stickers, and personalized labels to add a touch of flair to any surface.
- Fabric Cutting: Bring your fabric projects to life by precisely cutting fabrics for clothing, quilts, and accessories.
- Woodworking: Engrave or cut designs into wood for stunning home décor, signs, or personalized gifts.
- Embossing and Debossing: Add depth and dimension to your designs by embossing or debossing paper, cardstock, or leather.

#### **Elevating Your Skills: Tips and Techniques**

Mastering the Cricut Maker is a journey of exploration and continuous learning. Here are some tips and techniques to help you elevate your crafting skills:

- Experiment with Materials: Explore different materials to discover their unique capabilities and limitations.
- Practice Makes Perfect: Dedicate time to practice cutting and designing to improve your precision and accuracy.
- Join the Community: Connect with other Cricut enthusiasts online or in person to share ideas, learn new techniques, and troubleshoot.
- Stay Updated: Keep up with the latest software updates and new materials to expand your creative possibilities.

#### : Unleashing Your Creative Potential

The Cricut Maker is more than just a cutting machine; it's a gateway to a world of endless creative possibilities. By embracing the power of Design

Space and exploring the countless project ideas, you can transform your visions into stunning realities.

Whether you're a seasoned crafter or a novice, the Cricut Maker empowers you to elevate your skills, unleash your creativity, and create projects that fill your life with joy and fulfillment.

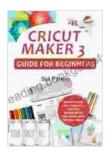

### Cricut Maker 3 Guide For Beginners: Master Your Cricut Maker 3, Use The Design Space And Make Your Project

**Ideas** by Glyn Macey

★★★★★ 4.4 out of 5

Language : English

File size : 8748 KB

Text-to-Speech : Enabled

Screen Reader : Supported

Enhanced typesetting: Enabled

Print length : 113 pages

Lending : Enabled

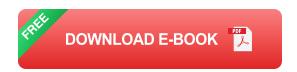

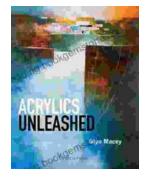

### **Acrylics Unleashed: Exploring the Creative Potential of Acrylics with Glyn Macey**

Welcome to the vibrant world of acrylics, a medium that captivates the imagination with its versatility, expressiveness, and infinite...

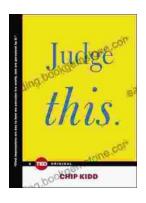

## Judge This: The Unforgettable Book Covers of Chip Kidd

Chip Kidd is one of the most influential book cover designers of our time. His work is characterized by its wit, intelligence, and originality. He has designed...